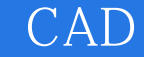

- 13 ISBN 9787112112531
- 10 ISBN 7112112532

出版时间:2010-3

页数:671

版权说明:本站所提供下载的PDF图书仅提供预览和简介以及在线试读,请支持正版图书。

www.tushu000.com

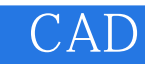

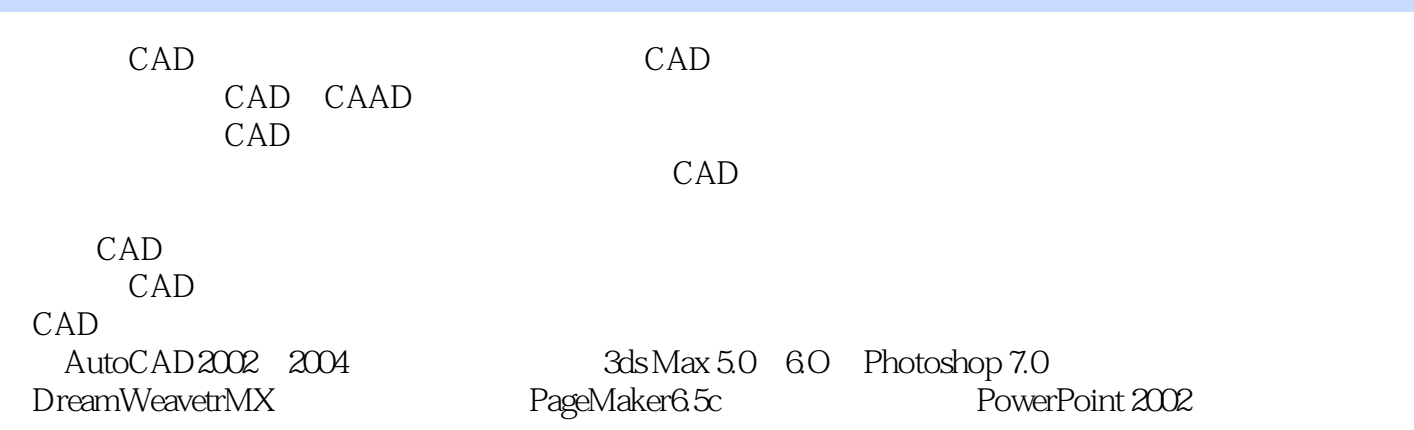

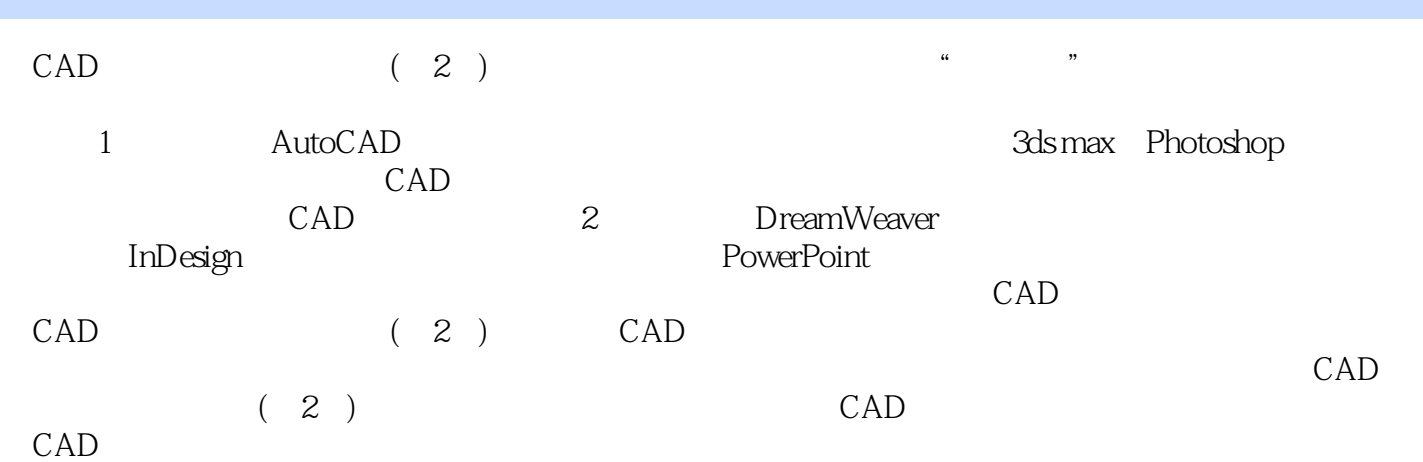

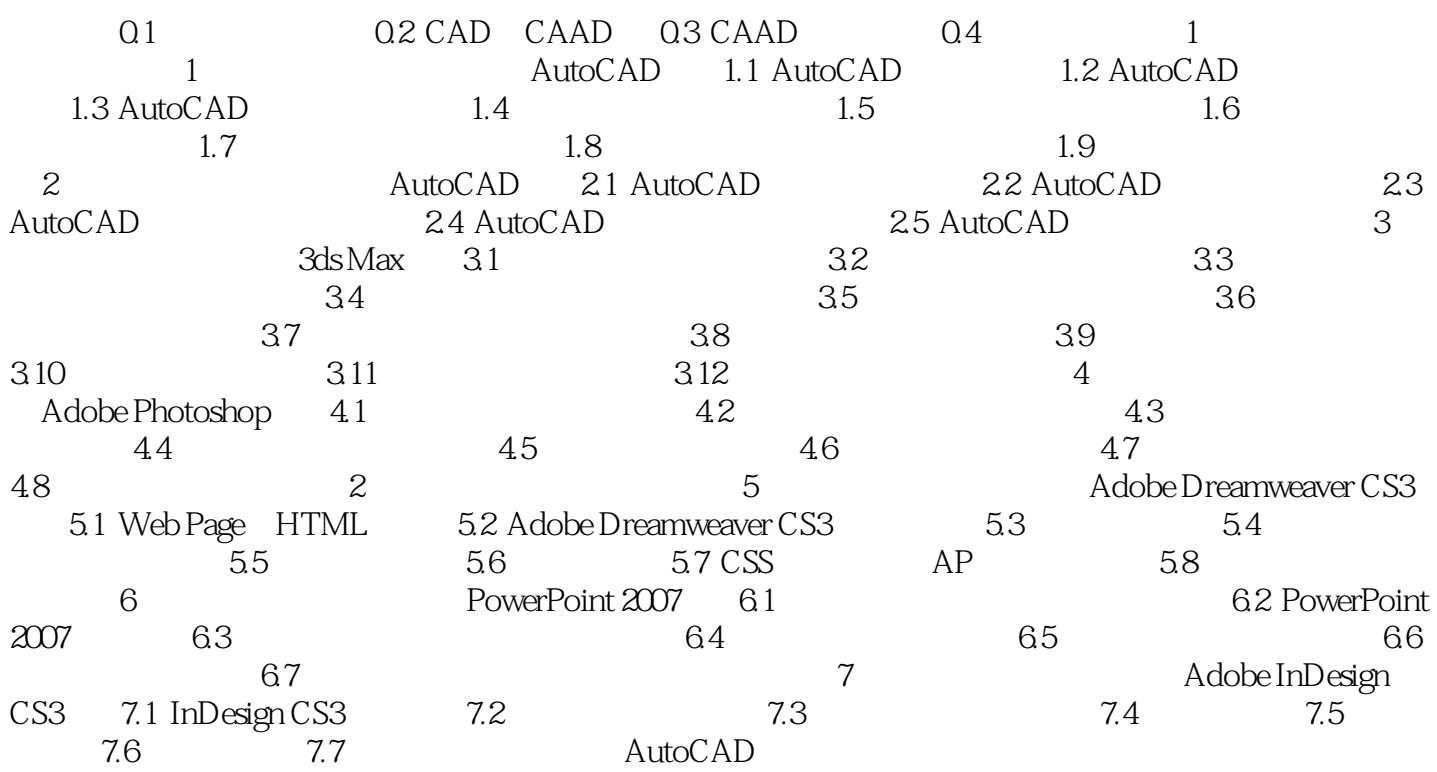

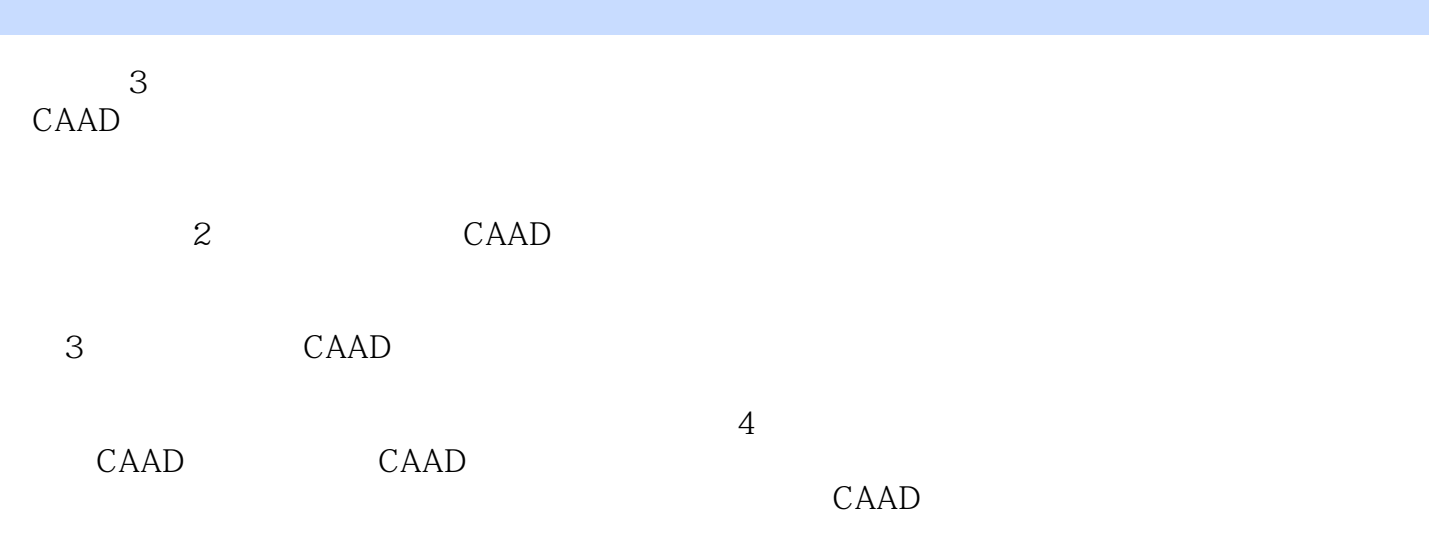

 $\mathrm{CAD}$  (2)  $\qquad$   $\qquad$ 

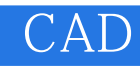

 $1$  $2$  $3<sub>5</sub>$ 

 $4\,$ 

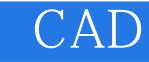

本站所提供下载的PDF图书仅提供预览和简介,请支持正版图书。

:www.tushu000.com